## **QGIS Application - Bug report #6457 Plugin Grass-qgis miss parameter in v.centroids**

*2012-10-05 02:57 AM - aperi2007 -*

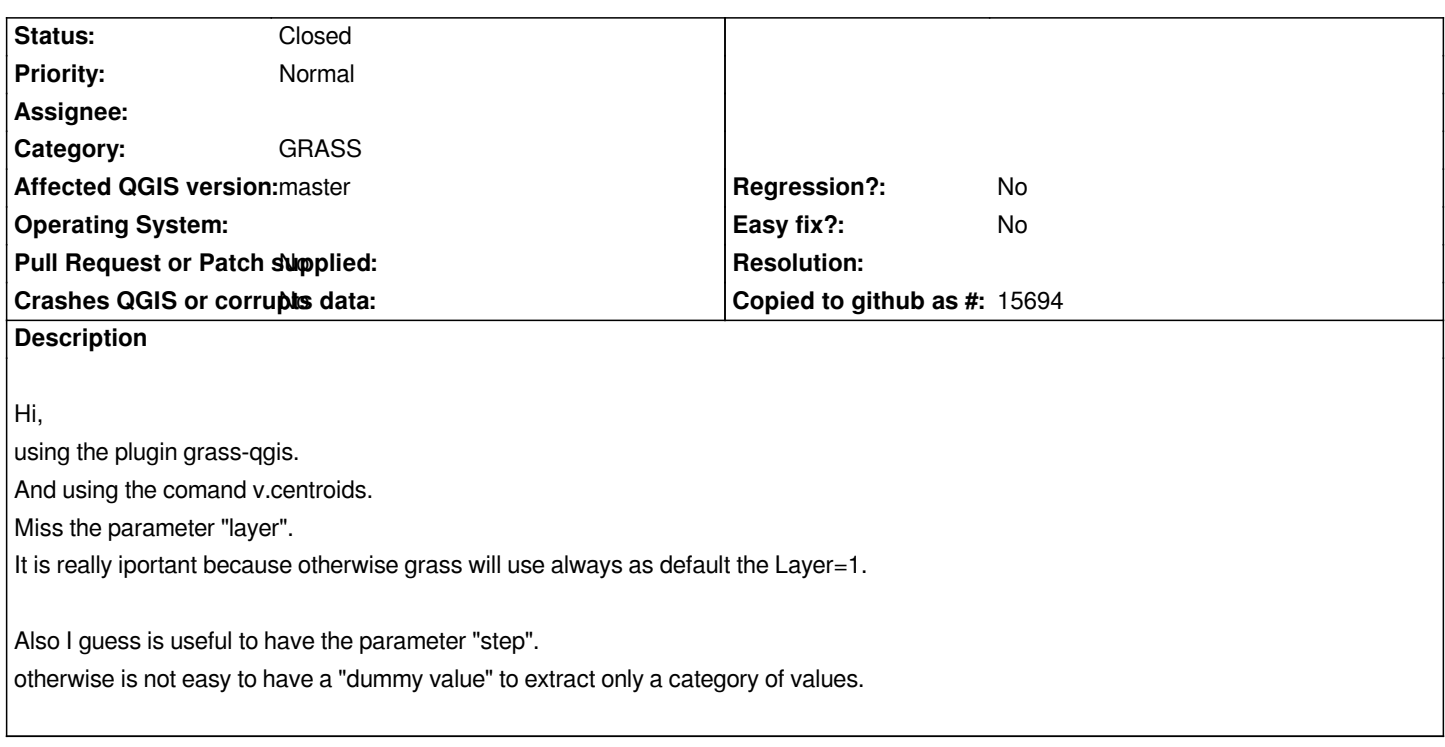

## **Associated revisions**

**Revision dca08b8f - 2012-10-05 01:24 PM - Paolo Cavallini**

*Fix #6457 (v.centroids in GRASS)*

## **History**

## **#1 - 2012-10-05 04:28 AM - Paolo Cavallini**

*- Status changed from Open to Closed*

*Fixed in changeset commit:"dca08b8f14feaf134ffe16a3c0aa869cdd19a897".*